## **Please make sure that you print this resource at 100% so that all measurements are correct.**

## **To do this, follow the relevant steps below.**

### **Adobe Reader or Adobe Acrobat**

- Adobe Reader is a free PDF viewer, from Adobe. To install a copy of Adobe Reader, go to https://get.adobe.com/uk/reader/.
- Once Adobe Reader is installed, open your PDF.
- Go to File>Print.
- Under 'Page Sizing & Handling', select 'Size'.
- From here, make sure that 'Actual Size' is selected.
- Print this page as a test, making sure that the shape below is the correct size once printed.
- If the test print is correct, print your PDF.

### **Foxit Reader**

- Go to File>Print.
- Set the 'Scaling' to 'None'.
- Print this page as a test, making sure that the shape below is the correct size once printed.
- If the test print is correct, print your PDF.

#### **Web Browser**

- If printing from a web browser, such as Chrome, Firefox or Microsoft Edge make sure that your printer is set to print at 100%, either by unticking 'Fit to Page' or selecting 'Actual Size'.
- Print this page as a test, making sure that the shape below is the correct size once printed.
- If the test print is correct, print your PDF.

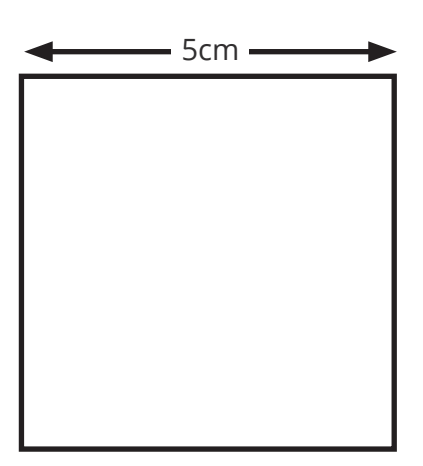

[Regent Studies | www.regentstudies.com](https://www.regentstudies.com)

# Constructing Triangles – Investigation **Answers**

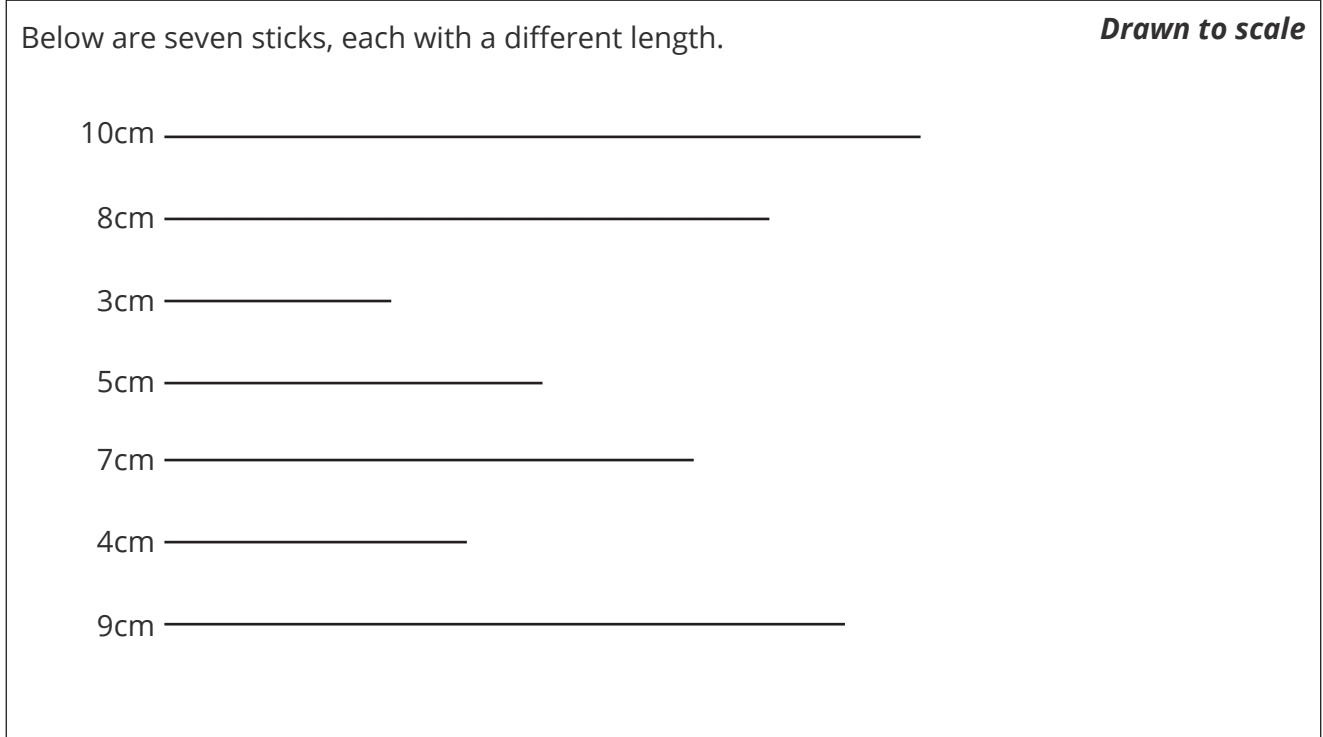

- 1. Use a pair of compasses, ruler and pencil to construct triangles with the following lengths of sides. Which triangles are impossible to construct?
	- a. 10cm, 7cm, 8cm

**Possible**

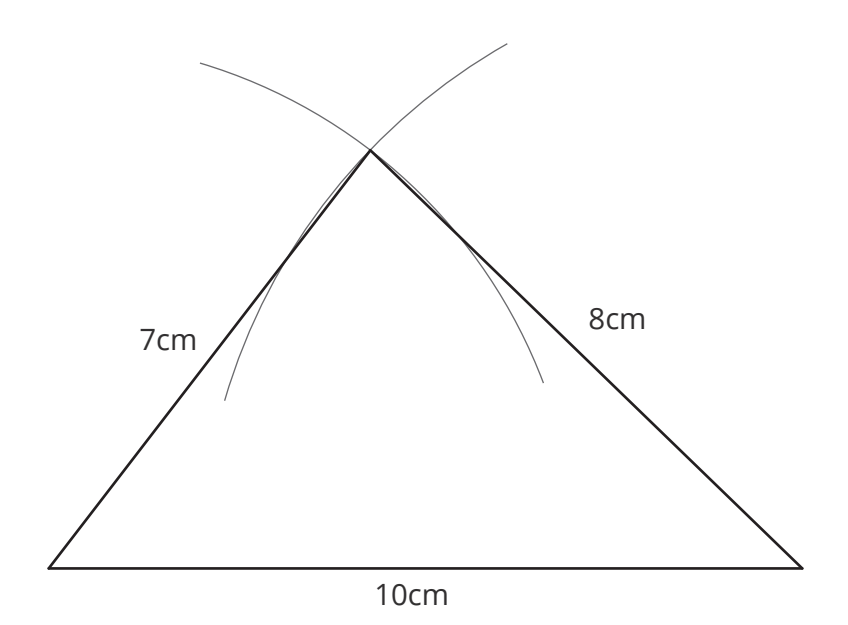

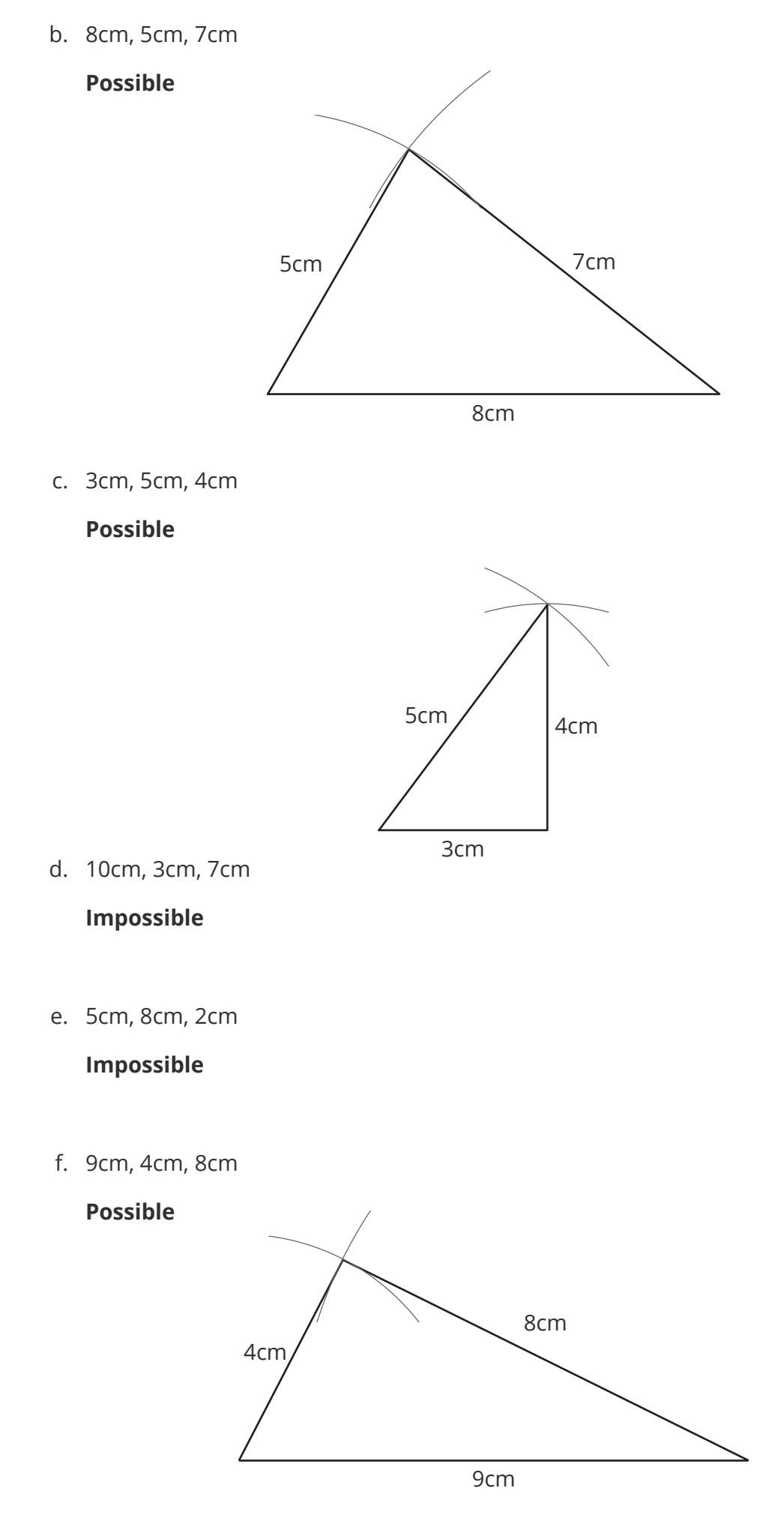

2. Explain how you can find out if a triangle is impossible to construct without having to draw it.

**If you take the length of two of the sides of a triangle, their sum must be greater than the length of the third side. For a triangle to be possible, this must be the case for all three combinations of sides. For example:**

**A triangle with side lengths of 3cm, 4cm, 5cm:**

 $3 + 4 > 5$  $3 + 5 > 4$ 

**4 + 5 > 3**

**Therefore, this triangle is possible.**

**A triangle with side lengths of 2cm, 4cm, 7cm:**

**2 + 4 < 7**

 $2 + 7 > 4$ 

 $7 + 4 > 2$ 

**For one of these combinations, the sum of the lengths of two sides is not greater than the length of the third side (2 + 4 < 7), therefore this triangle is impossible to construct.**

- 3. **Without** drawing them, which of the following triangles are **impossible** to construct.
	- a. 8cm, 10cm, 6cm

#### **Possible**

b. 5cm, 12cm, 13cm

**Possible**

c. 3m, 8m, 4m,

**Impossible**

d. 10mm, 10mm, 1cm

#### **Possible**

e. 10mm, 3cm, 12cm

**Impossible**

f. 1cm, 3cm, 13cm

**Impossible**

## **Please make sure that you print this resource at 100% so that all measurements are correct.**

## **To do this, follow the relevant steps below.**

### **Adobe Reader or Adobe Acrobat**

- Adobe Reader is a free PDF viewer, from Adobe. To install a copy of Adobe Reader, go to https://get.adobe.com/uk/reader/.
- Once Adobe Reader is installed, open your PDF.
- Go to File>Print.
- Under 'Page Sizing & Handling', select 'Size'.
- From here, make sure that 'Actual Size' is selected.
- Print this page as a test, making sure that the shape below is the correct size once printed.
- If the test print is correct, print your PDF.

### **Foxit Reader**

- Go to File>Print.
- Set the 'Scaling' to 'None'.
- Print this page as a test, making sure that the shape below is the correct size once printed.
- If the test print is correct, print your PDF.

#### **Web Browser**

- If printing from a web browser, such as Chrome, Firefox or Microsoft Edge make sure that your printer is set to print at 100%, either by unticking 'Fit to Page' or selecting 'Actual Size'.
- Print this page as a test, making sure that the shape below is the correct size once printed.
- If the test print is correct, print your PDF.

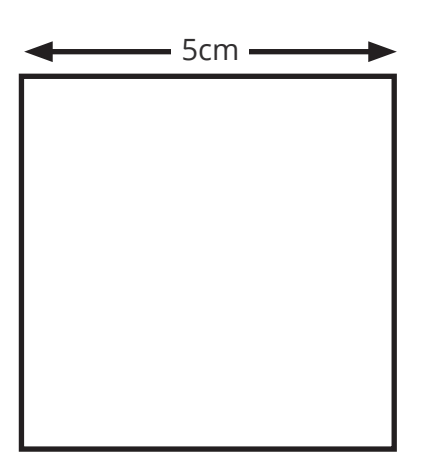

[Regent Studies | www.regentstudies.com](https://www.regentstudies.com)

# **Constructing Triangles – Investigation**

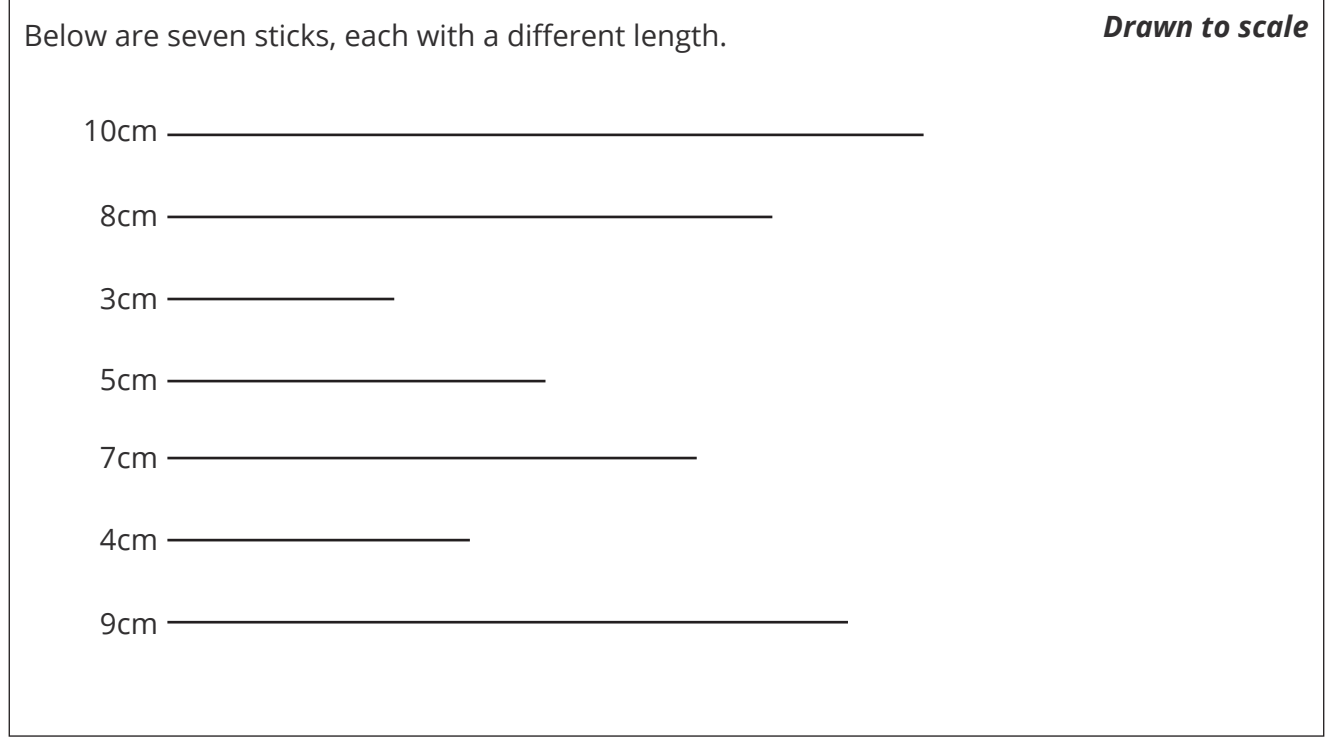

1. Use a pair of compasses, ruler and pencil to construct triangles with the following lengths of sides. Which triangles are impossible to construct?

a. 10cm, 7cm, 8cm

b. 8cm, 5cm, 7cm

c. 3cm, 5cm, 4cm

d. 10cm, 3cm, 7cm

e. 5cm, 8cm, 2cm

#### f. 9cm, 4cm, 8cm

2. Explain how you can find out if a triangle is impossible to construct without having to draw it.

- 3. **Without** drawing them, which of the following triangles are **impossible** to construct.
	- a. 8cm, 10cm, 6cm
	- b. 5cm, 12cm, 13cm
	- c. 3m, 8m, 4m,
- d. 10mm, 10mm, 1cm
- e. 10mm, 3cm, 12cm
- f. 1cm, 3cm, 13cm

## **Please make sure that you print this resource at 100% so that all measurements are correct.**

## **To do this, follow the relevant steps below.**

### **Adobe Reader or Adobe Acrobat**

- Adobe Reader is a free PDF viewer, from Adobe. To install a copy of Adobe Reader, go to https://get.adobe.com/uk/reader/.
- Once Adobe Reader is installed, open your PDF.
- Go to File>Print.
- Under 'Page Sizing & Handling', select 'Size'.
- From here, make sure that 'Actual Size' is selected.
- Print this page as a test, making sure that the shape below is the correct size once printed.
- If the test print is correct, print your PDF.

### **Foxit Reader**

- Go to File>Print.
- Set the 'Scaling' to 'None'.
- Print this page as a test, making sure that the shape below is the correct size once printed.
- If the test print is correct, print your PDF.

#### **Web Browser**

- If printing from a web browser, such as Chrome, Firefox or Microsoft Edge make sure that your printer is set to print at 100%, either by unticking 'Fit to Page' or selecting 'Actual Size'.
- Print this page as a test, making sure that the shape below is the correct size once printed.
- If the test print is correct, print your PDF.

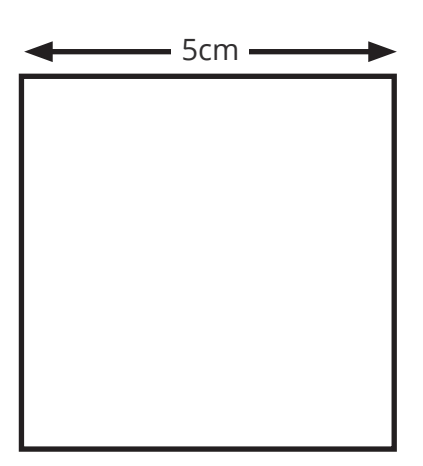

[Regent Studies | www.regentstudies.com](https://www.regentstudies.com)

# **Constructing Triangles – Investigation**

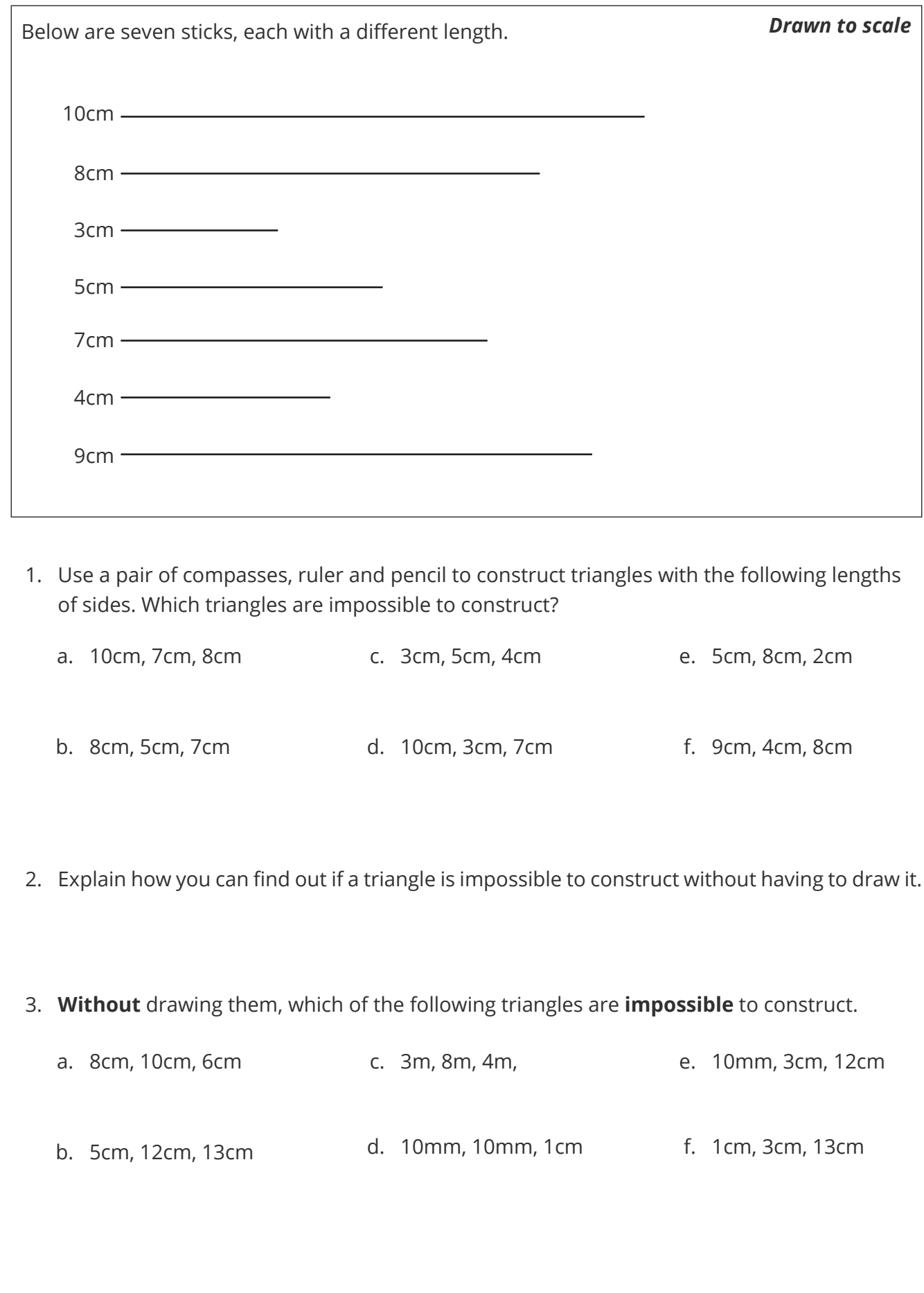